## **Spånga-Tensta stadsdelsförvaltning arbete med lokala utvecklingsprogram**

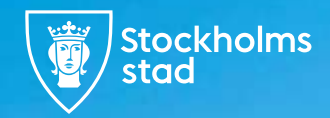

**The Capital of Scandinavia**

## l **Prioriterade tematiska områden**

Tillit och förtroende

Barn och ungas livsvillkor

Arbete och sysselsättning

Bostäder

Trygghet

Geografiska områden: Tensta C och dess närhet, Hjulsta Torg, Bromsten, Spånga station

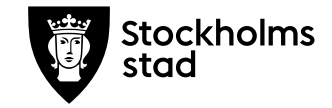

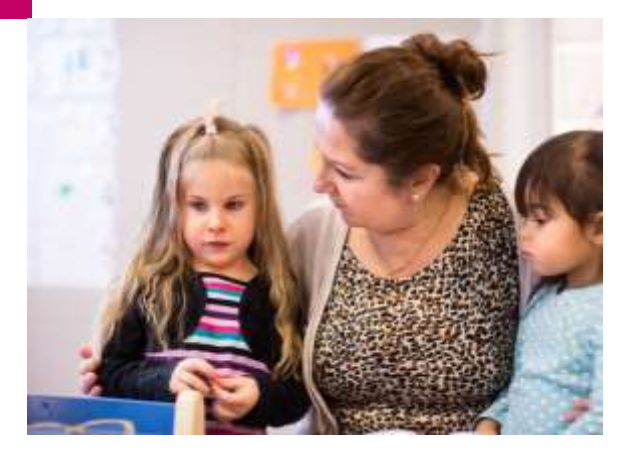

## i<br>L **Dialogprocess**

**Syfte med dialogerna:** skapa en grund för samverkan och delaktighet "öka det sociala kapitalet" samt den lokala förankringen

**Augusti:** genomföra dialoger för att etablera samverkan, skapa delaktighet samt ta fram övergripande åtgärder (ev. konkreta åtgärder).

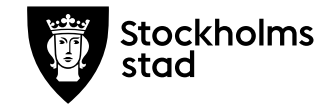

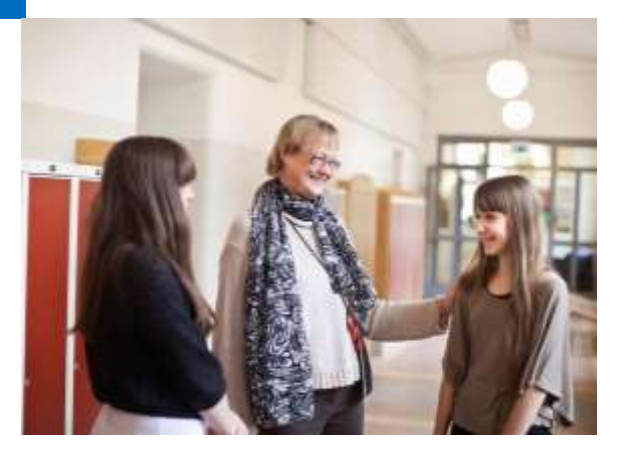